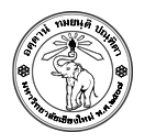

## **ปฏิบตัิการครงั้ที่2**

**การก าหนดรูปแบบตัวอักษร พื้นหลัง (Background) และการก าหนดรายการ (List)**

## **วัตถุประสงค์**

1. เพื่อให้นักศึกษาสามารถใช้คำสั่ง HTML ในการจัดการรูปแบบตัวอักษร พื้นหลัง (background) และ เส้นกรอบ (border) ได้

2. เพื่อให้นักศึกษาสามารถใช้คำสั่ง HTML ในการกำหนดเครื่องหมายและตัวเลขหน้าหัวข้อได้

## **ค าสั ่ง**

ให้สร้างไฟล์ HTML ชื่อ Lab02\_รหัสนักศึกษา.html โดยให้ประยุกต์ใช้ Tag เพื่อกำหนดรูปแบบ ี ตัวอักษร สี ขนาด พื้นหลัง เส้นกรอบ และ การทำ list เพื่อจัดรูปแบบให้เหมาะสม ตัวอย่างเช่น แสดงวิธี ้ทำอาหาร ขนม หรือเครื่องดื่มที่ชอบ

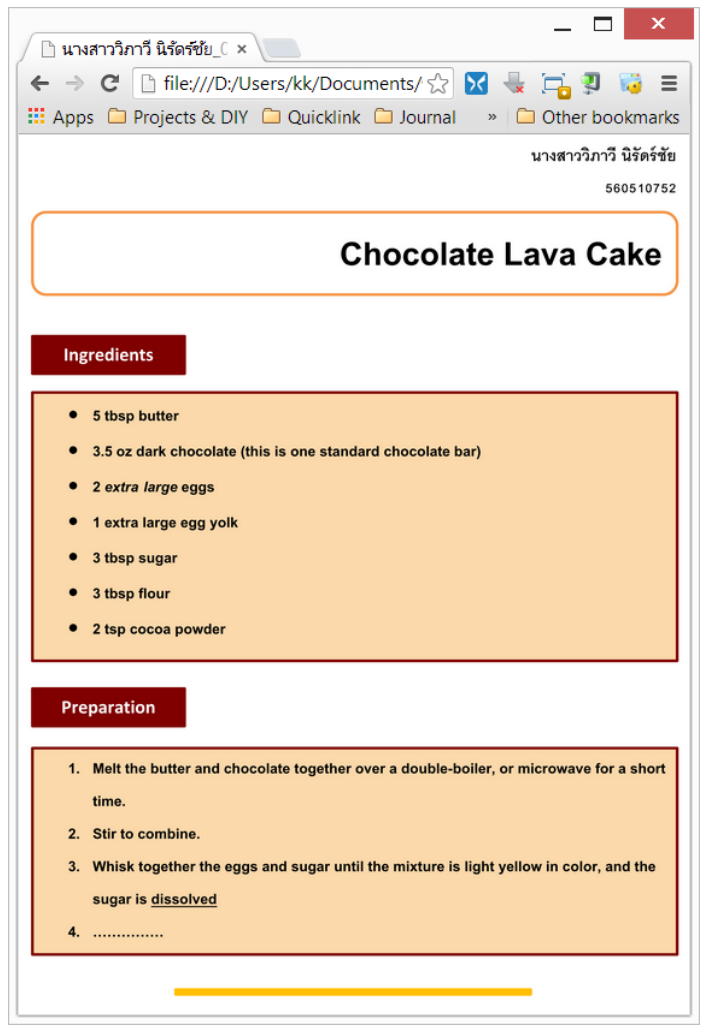

## **การส่งงาน**

Upload ไฟล์ไปยัง website ที่ใช้ส่งการบ้าน (http://hw.cs.science.cmu.ac.th/CS\_HW/p204202.html) โดยดูจาก Section ที่นักศึกษาเรียนเป็นหลัก